# **Progettazione del Software**

# **Programmazione in Java (1)**

#### Domenico Fabio Savo

Dipartimento di Ingegneria Informatica, Automatica e Gestionale Antonio Ruberti

**Sapienza Università di R o m a**

Le slide di questo corso sono il frutto di una rielaborazione di analogo materiale redatto da Marco Cadoli, Giuseppe De Giacomo, Maurizio Lenzerini e Domenico Lembo

Linguaggio Object Oriented recente (1996). Precursori: Smalltalk (fine anni '70),  $C++$  (inizio anni '80). Sintatticamente simile al  $C++$ , ma con alcune importanti differenze. C # e Visual Basic . NET si ispirano ad esso in molti aspetti

Ha avuto successo perchè:

- librerie standard (in particolare, per Internet) native
- portabilità su varie piattaforme

Una caratteristica molto importante di Java quella è di essere indipendente dal sistema operativo in cui un programma viene compilato. Infatti, il compilatore Java produce un codice che non è il codice binario finale, ma un codice binario intermedio chiamato **bytecode** che è indipendente dal sistema operativo.

Una "macchina virtuale" chiamata **Java Virtual Machine** ( J V M ) si occupa di interpretare il **bytecode** e lo traduce in istruzioni macchina.

J V M per tutti i sistemi operativi sono distribuite gratuitamente.

Lo strumento principale per poter sviluppare applicazioni in Java è il Java Developers Kit (JDK) che può essere scaricato dal sito [www.java.com](http://www.java.com/)

JDK contiene tutto ciò che serve per poter creare sviluppare ed eseguire applicazioni in Java. In particolare:

- $-$  Il compilatore (javac) il cui compito è quello di trasformare il codice sorgente Java nel bytecode che sarà poi eseguito dalla macchine virtuale java (JVM)
- Diverse **librerie** standard − Java Core Appication Programming Interface (API)
- La macchina virtuale ( J V M ) che potrà essere lanciata attraverso il comando java

#### **Compilare e lanciare un programma Java**

Per scrivere un programma Java dobbiamo creare un file di testo contenente del codice Java. Tale file dovrà avere estensione **.java**.

Il file .java viene quindi passato al compilatore Java (programma chiamato javac).

#### **j a v a c x x x. j a v a**

Il compilatore Java restituirà un file **.class** con lo stesso nome del file .java dato in input. Il file **.class** contiene il bytecode per la J V M

Per eseguire il file **xxx.class** pro dotto dal compilatore invochiamo la J V M nel seguente modo:

**j a v a xxx**

# **Compilare e lanciare un programma Java**

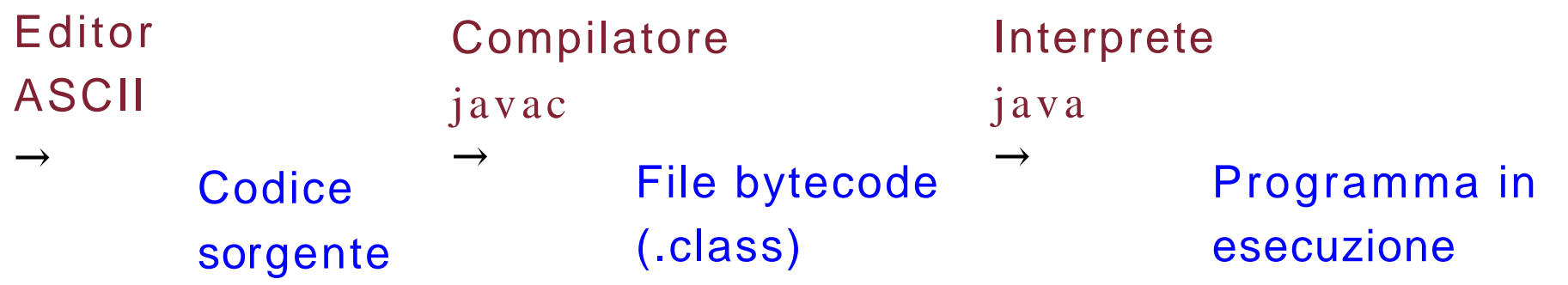

- Per lo sviluppo di applicazioni complesse in Java può tornare molto utile l'uso di un IDE (*Integrated Development Environment*), ovvero un ambiente di sviluppo che integra tutti i tool in un unico ambiente visuale.
- Alcuni esempi di IDE sono: Eclipse, NetBeans, IntelliJ, JCreator,...

# **Tipi di dato in Java**

- Dobbiamo distinguere nettamente fra:
	- 1. variabili i cui valori sono di *tipi di dato di base (o primitivi)*, cioè i n t , char, float, double, boolean, e
	- *2. oggetti*, cioè istanze delle *classi*.
- $r$  In particolare, la memoria per la loro rappresentazione viene, rispettivamente:
	- *1. allocata* automaticamente, senza necessità di una esplicita richiesta mediante istruzione durante l'esecuzione del programma, ovvero
	- *2. allocata* durante l'esecuzione del programma, a fronte della esecuzione di una opportuna istruzione (cioé con new).

Dobbiamo inoltre distinguere nettamente fra:

- *riferimenti* a oggetti, e
- oggetti veri e propri.

I primi sono di fatto assimilabili ai tipi di dato di base. Infatti, come questi, la memoria per la loro rappresentazione viene allocata automaticamente, senza necessità di una esplicita richiesta mediante istruzione durante l'esecuzione del programma

*Un riferimento è un indirizzo di memoria*

# **Inizializzazioni implicite per i campi delle classi**

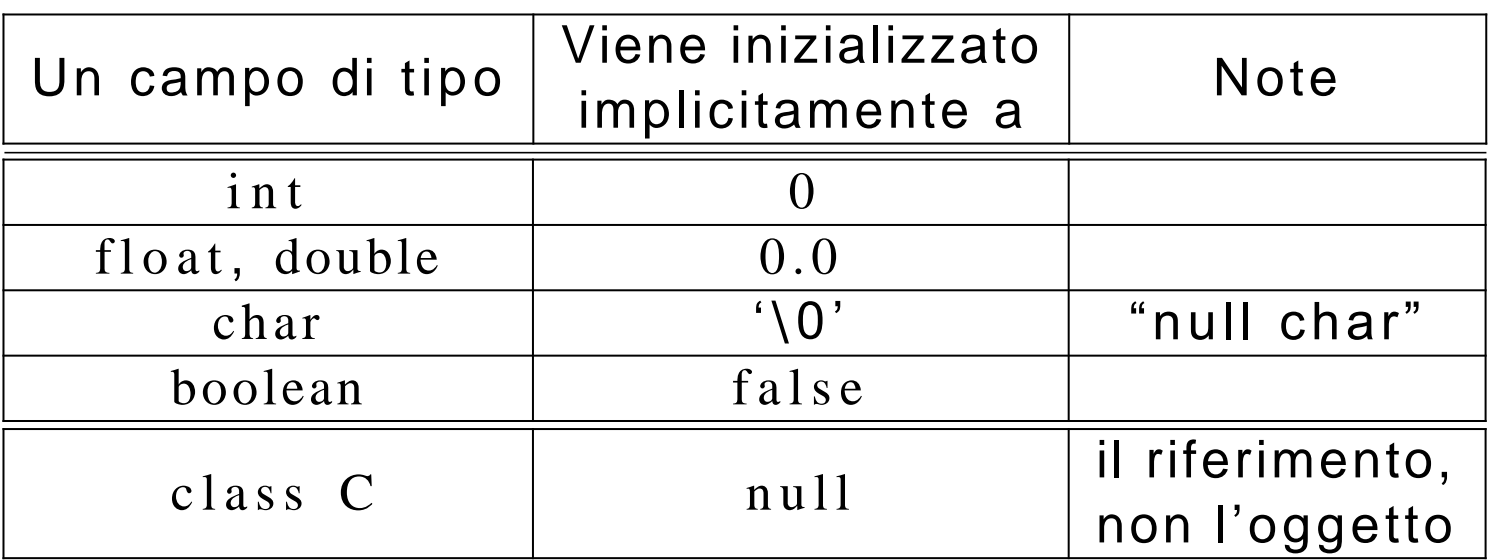

Queste inizializzazioni avvengono automaticamente:

- per i campi dati di una classe;
- ma non per le variabili locali delle funzioni.

```
// File Esempio0.java
// Evidenzia la differenza fra valore di tipo base e oggetto
public class Esempio0 {
  public static void main(String[] args) {
    int info = 7; // dichiarazione di una variabile locale di tipo base;
                  // la memoria viene allocata SENZA esplicita richiesta
                  // mediante istruzione durante l'esecuzione del programma
    Integer obj; // Integer e' una classe: dichiarazione di un riferimento
                 // la memoria DEL SOLO RIFERIMENTO viene allocata SENZA esplicita
                 // richiesta mediante istruzione durante l'esecuzione del programma
                 // Adesempio:
                 / /
                 / /
                        System.out.println(obj);\wedge// Variable obj may not have been initialized.
    obj = new Integer(8); // la memoria DELL'OGGETTO viene allocata durante l'esecuzione
                           // del programma mediante l'esecuzione dell'istruzione new
    S y stem.out.println(obj);
  }
```
}

### **Evoluzione (run-time) dello stato della memoria**

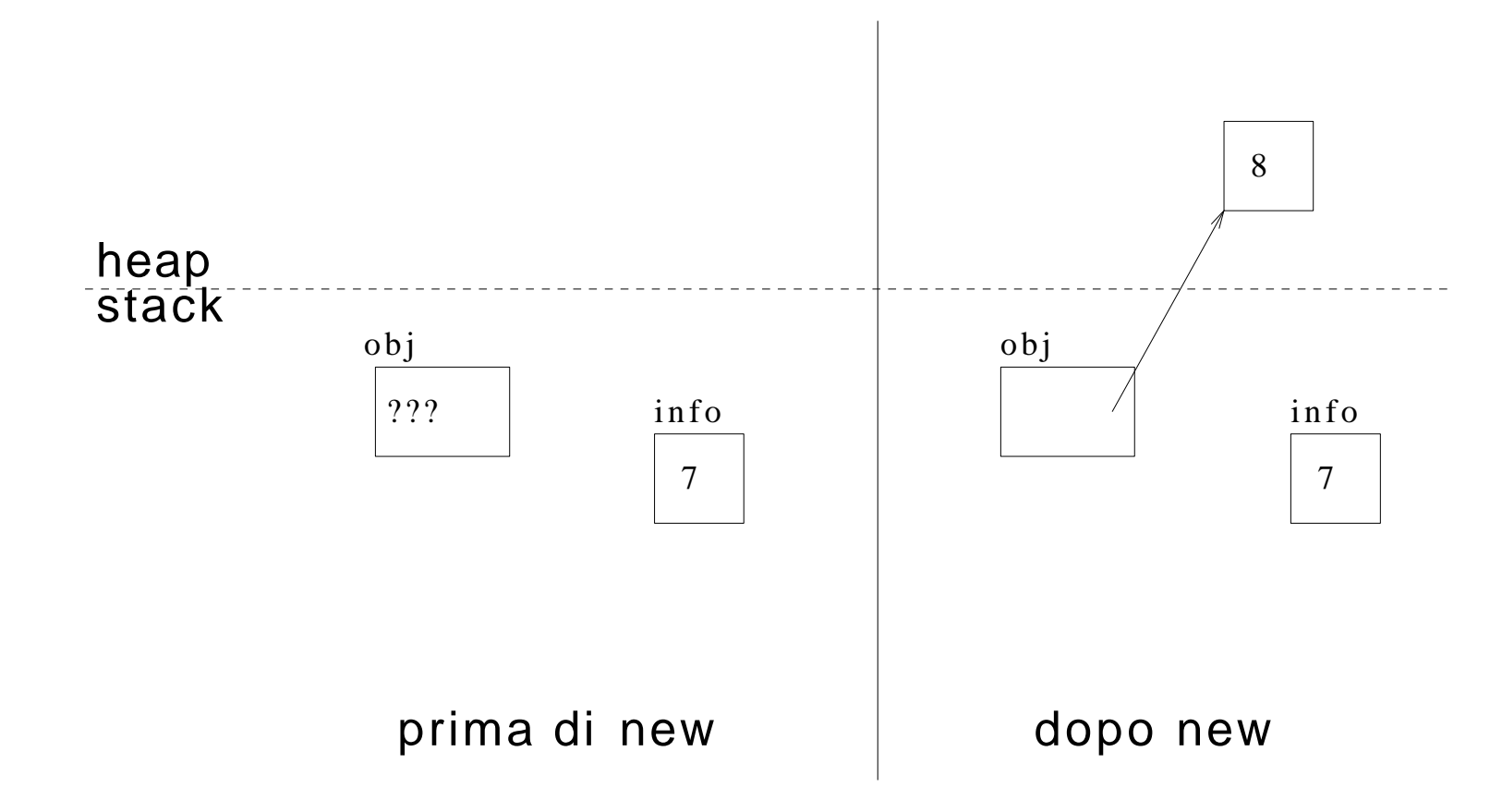

**Allocazione statica:** viene *decisa* a temp o di *compilazione*.

Viene effettuata prendendo memoria dall'area detta *stack*.

Esempi: variabile locale in una funzione, campo dati static di una classe, . . .

**Allocazione dinamica:** viene *decisa* a tempo di *esecuzione*. Viene effettuata prendendo memoria dall'area detta *heap*.

Esempio: creazione di un oggetto tramite new.

```
// File Esempio1.java
\frac{1}{\sqrt{2}} Evidenzia la differenza fra allocazione statica e dinamica
class C {
  int non_st;
}
public class Esempiol {
  public static void main (String [] args) {
    int st2; // allocazione STATICA
    st2 = 48; // OK: la memoria è stata già allocata
    C mio_c; // allocazione STATICA (del solo riferimento)
    // \text{mio\_c.non\_st=35}; // NO: la memoria non è stata ancora allocata
    mio_c = new C();
    mio_c.non_st=35; // OK: la memoria è stata già allocata
                           // allocazione DINAMICA dell'oggetto
  }
```
}

### **Evoluzione (run-time) dello stato della memoria**

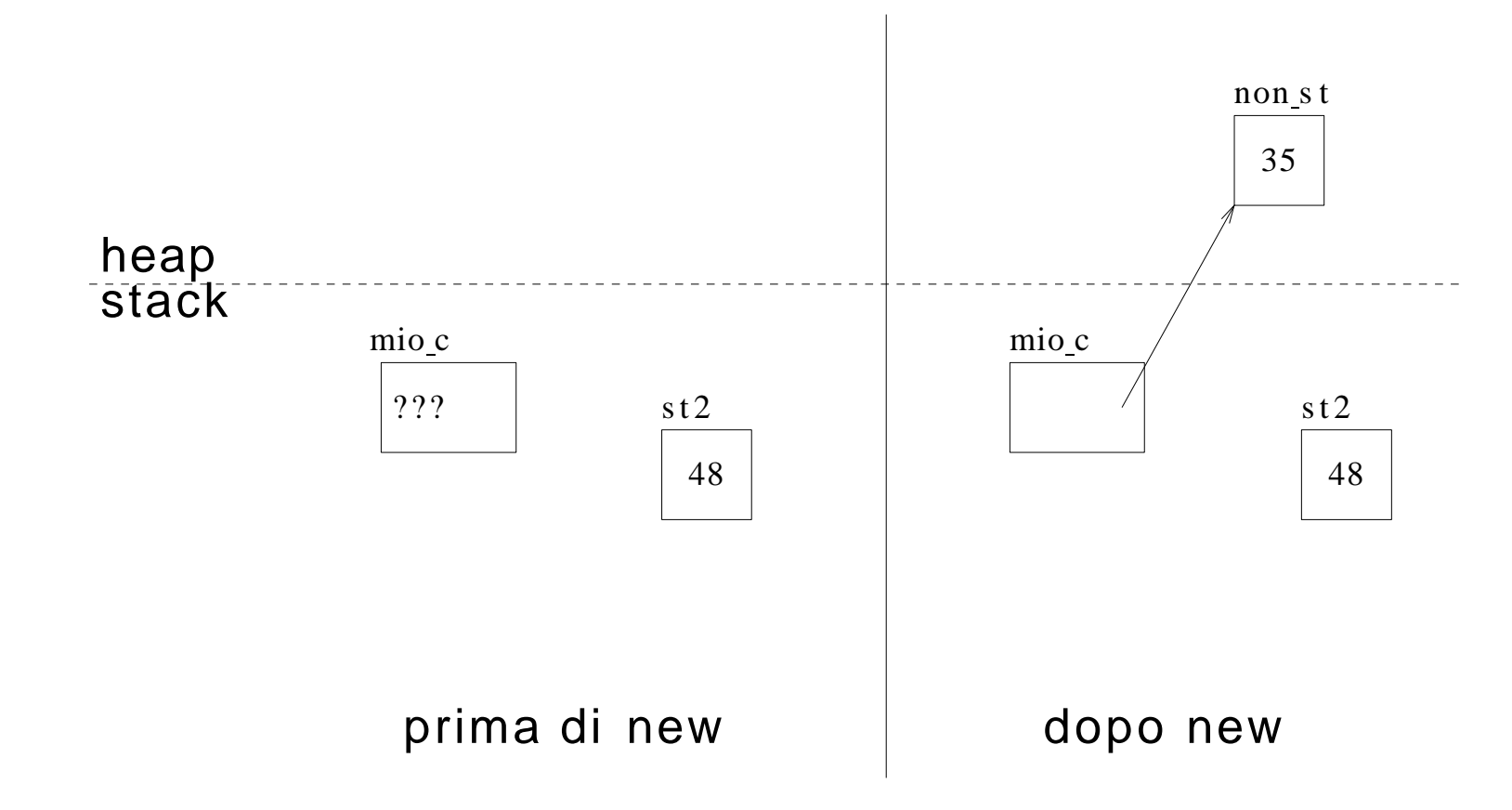

- In una classe C un qualsiasi campo dati s può essere dichiarato static.
- Dichiarare s come s t a t i c significa che s è un campo **relativo alla classe** C, non ai singoli oggetti di C.
- Pertanto, per un tale campo s esiste **una sola locazione di memoria**, che viene allocata **prima** che venga allocato qualsiasi oggetto della classe C.
- Viceversa, per ogni campo non static esiste una locazione di memoria **per ogni oggetto**, che viene allocata contestualmente a new.

```
// File Esempio1bis.java
\ell Evidenzia la differenza fra allocazione statica e dinamica
class C {
  static int st; // \leftarrow NB: allocazione STATICA
  int non st;
}
public class Esempiol {
  public static void main (String [] args) {
    int st2; // allocazione STATICA
    st2 = 48; // OK: la memoria è stata già allocata
    C.st = -55; // <--NB: OK: la memoria è stata già allocata
    C mio_c; // allocazione STATICA (del solo riferimento)
    // \text{mio\_c.non\_st=35}; // NO: la memoria non è stata ancora allocata
    mio_c = new C(); // allocazione DINAMICA dell'oggetto
    mio_c.non_st=35; // OK: la memoria è stata già allocata
  }
```
}

### **Evoluzione (run-time) dello stato della memoria**

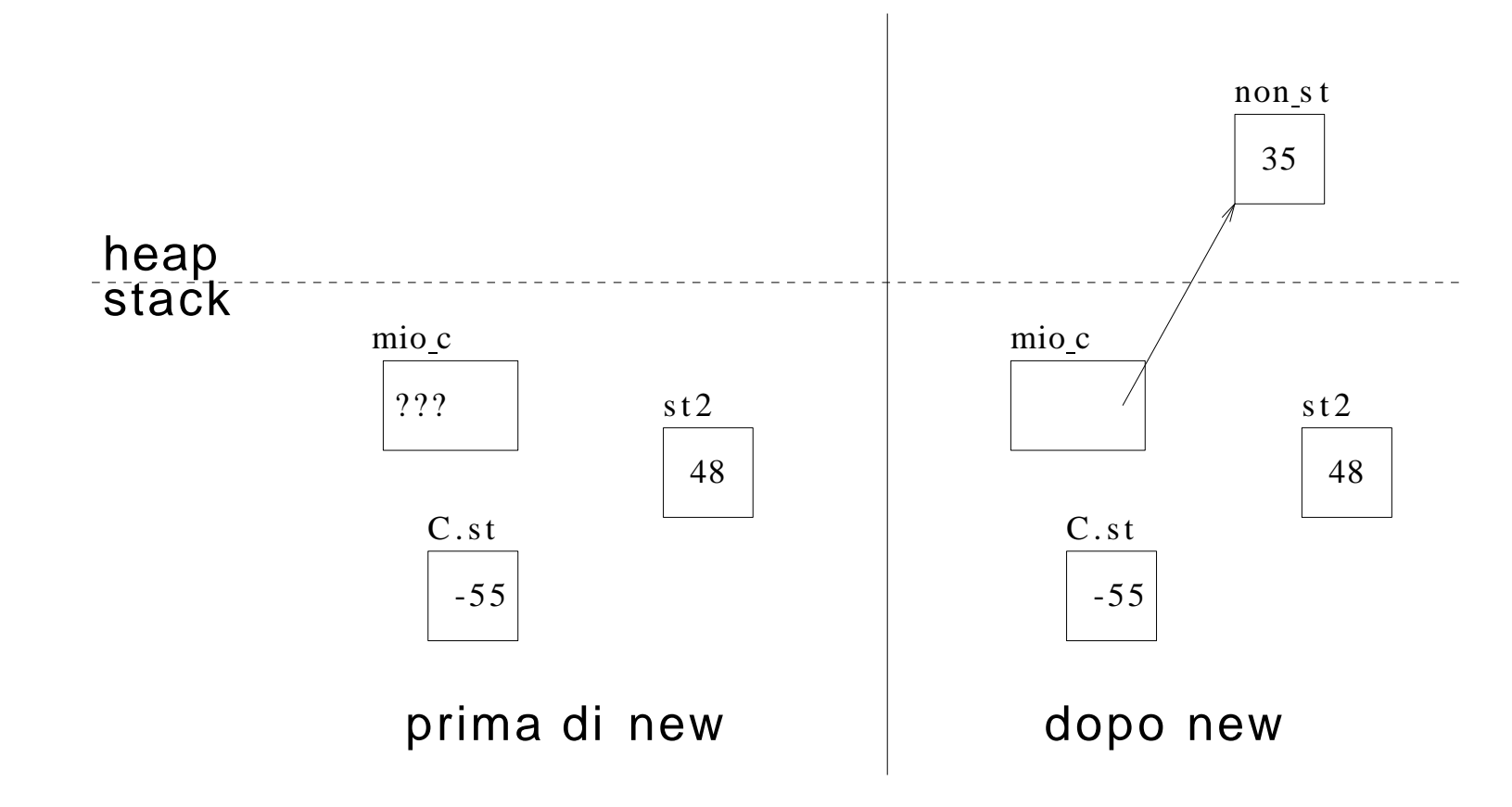

#### **F unzioni in Java**

- esiste un solo tipo di *unità di programma (eseguibile)*: la **funzione** (o metodo)
- ogni funzione appartiene ad (*incapsulata* in) **una classe**
- esiste un'unità di programma principale (main())
- le funzioni si distinguono in:
	- **s t a t i c** : sono relative *alla classe*
	- **non s t a t i c** : sono relative *agli oggetti della classe*

```
// File Esempio2.java
// Evidenzia la differenza fra funzioni statiche e non class C
 int x;
 void F() \{ System.out.println(x); \}static void G() \{ System.out.println("Funzione G()"); \}// static void H() \{ System.out.println(x); \}/ / ^
 // Can't make a static reference to nonstatic variable x in class C.
}
public class Esempio2 {
 public static void main (String [] args) {
   C c1 = new C();c1.x = -4;
```
}

}

 $c1.F();$  // invocazione di funzione NON STATIC

 $C.G()$ ; // invocazione di funzione STATIC

#### **Modello run-time dell'invocazione di funzioni**

- Quando una funzione viene invocata viene allocato nello **stack** un record di attivazione che contiene le informazioni indispensabili per l'esecuzione.

- Fra queste informazioni, ci sono:
	- le variabili locali,
	- un *riferimento*, o *puntatore*, (il cui nome è this) all'oggetto di invocazione.
- Al termine dell'esecuzione della funzione, il record di attivazione viene deallocato.

```
// File Esempio3.java
// Evidenzia il comportamento run-time di una chiamata di funzione
class C {
  static int st;
  int non st;
  voidF() \{int loc = 15;
    non st++;st++;
    System.out.println(st + " " + non_st + " " + loc); )// 1}
public class Esempio3 {
  public static void main(String[] args) {
    C.st = 55;C mio_c;
                                                 1/21/3// mio_c.F(); // NO: la memoria non è stata ancora allocata
    mio_c = new C();
    mio_c.non_st = 35;mio_c.F(); \frac{1}{2} // OK: stampa 56 36 15
  } }
```
# **Evoluzione (run-time) dello stato della memoria**

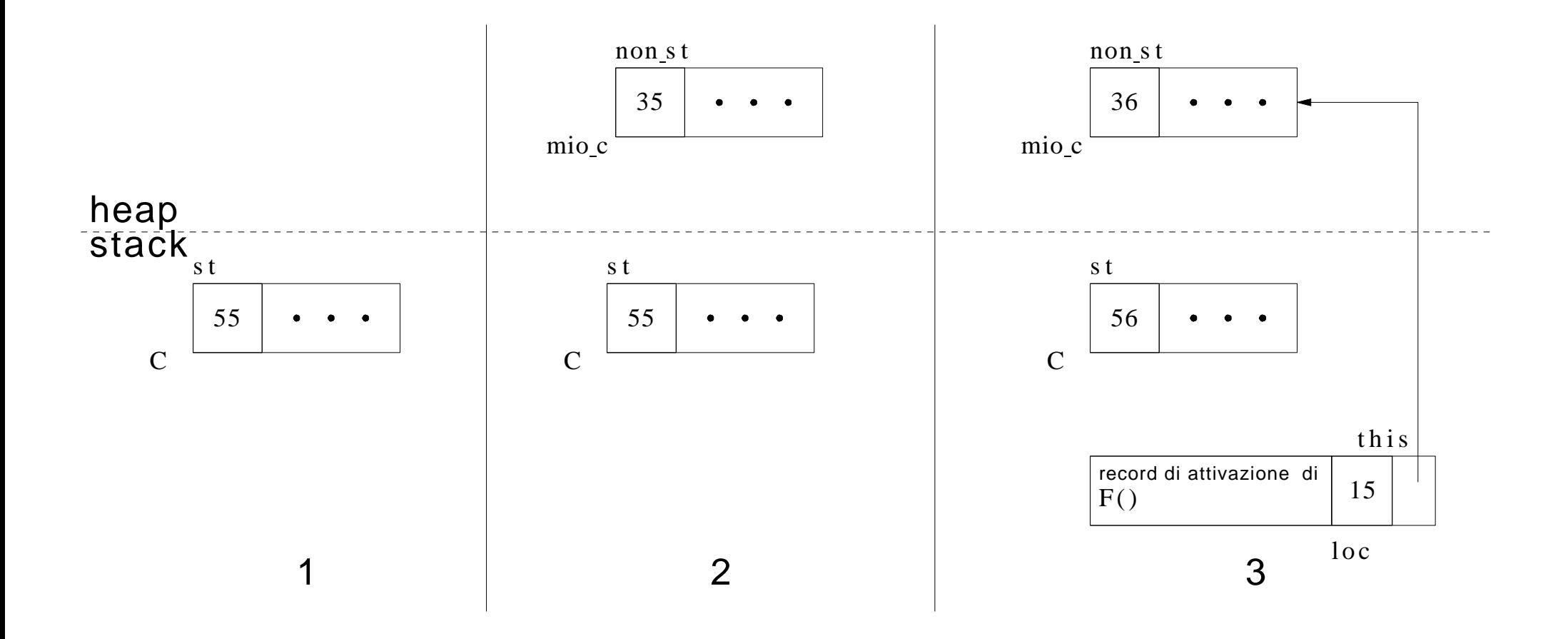

Progettare due classi:

**Punto:** per la rappresentazione di un punto nello spazio tridimensionale, come aggregato di tre valori di tipo reale;

**Segmento:** per la rappresentazione di un segmento nello spazio tridimensionale, come aggregato di due punti.

Scrivere una funzione main() in cui vengono creati:

- due oggetti della classe Punto, corrispondenti alle coordinate ⟨1*,* 2*,* 4⟩ e ⟨2*,* 3*,* 7⟩, rispettivamente;
- un oggetto della classe Segmento, che unisce i due punti suddetti.

Raffigurare l'evoluzione dello stato della memoria, distinguendo fra stack e heap.

#### **Soluzione esercizio 1**

#### **Soluzione esercizio 1**

#### **Esercizio 1: evoluzione stato della memoria**

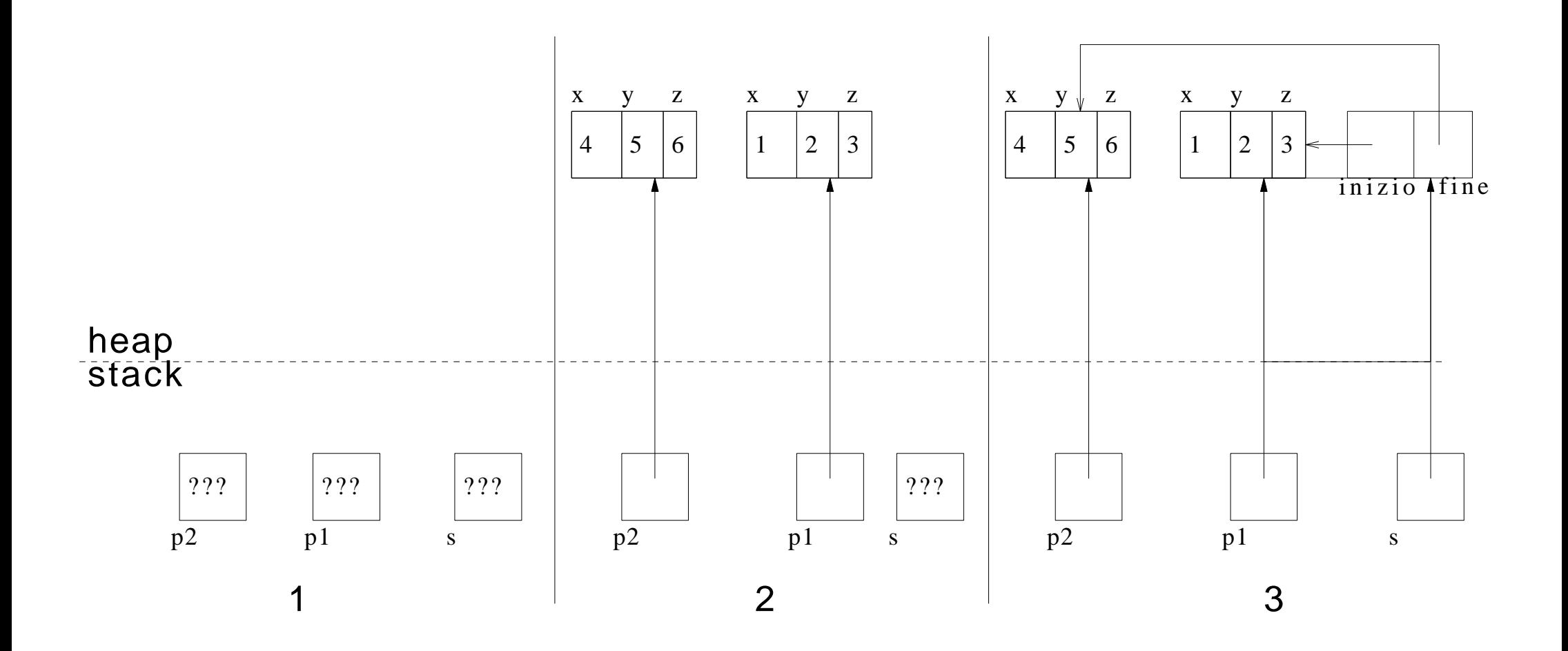

# **Comunicazione fra unità di programma**

- Il passaggio di parametri ad una funzione è **solamente per valore**.
	- Ciò significa che:
		- 1. il **parametron attuale** può essere un'espressione qualsiasi (costante, variabile, espressione non atomica);
		- 2. viene effettuata una **copia** del valore del parametro attuale nella locazione di memoria corrispondente al **parametro formale** che si trova nel record di attivazione della funzione chiamata;
		- 3. tale locazione viene ovviamente perduta al termine dell'esecuzione della funzione, quando il record di attivazione corrispondente viene deallocato.

Esempio: argomento passato appartiene ad un **tipo base** (int).

```
public static void F(int a) {
 1/ a è il parametro formale
 a++;
 System.out.println("a: " + a);
}
public static void main(String[] args) {
int b = 5; // 1
F(b); \frac{1}{2} -- b è il PARAMETRO ATTUALE
System.out.println("b: " + b); \frac{1}{3}F(33); // 4 -- 33 è il PARAMETRO ATTUALE
}
```
#### **Evoluzione (run-time) dello stato della memoria**

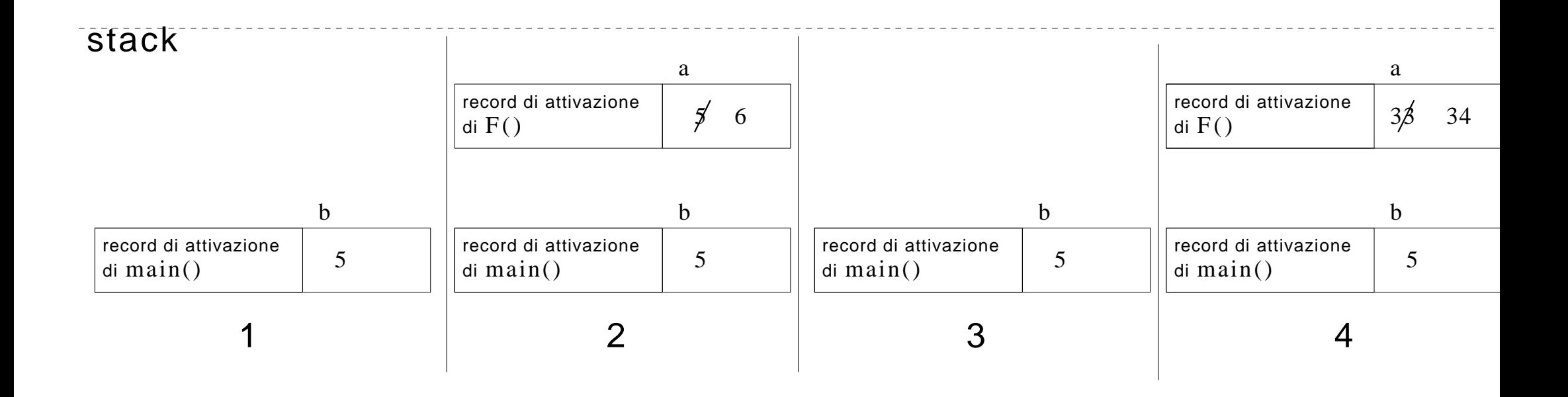

# **Comunicazione fra unit`a di programma (cont.)**

Esempio: l'argomento passato appartiene ad una **classe** (C).

```
class C{ int
  X, V;}
11 \ldotspublic static void G(C \ c2) {
    c2.x++;
  }
  public static void main(String[] args) {
    Cc1 = new C();
    c1.x =4; c1.y =5;
    G(c1): // SIDE-EFFECT
                                                                 // 11/21/3System.out.println("c1.x: " + c1.x + ", c1.y: " + c1.y); // 4
  }
}
```
#### **Nota: l'oggetto** cambia, **il riferimento** no!

# **Evoluzione (run-time) dello stato della memoria**

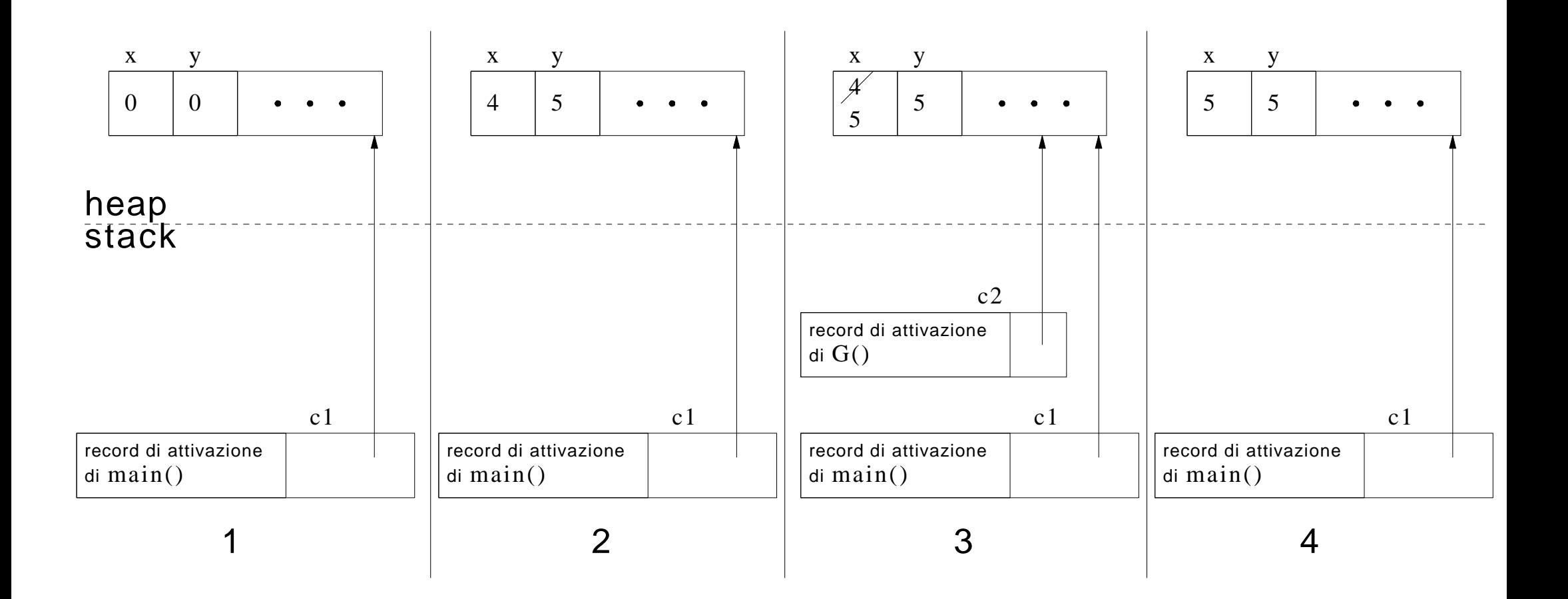

#### **Riassunto passaggio argomenti**

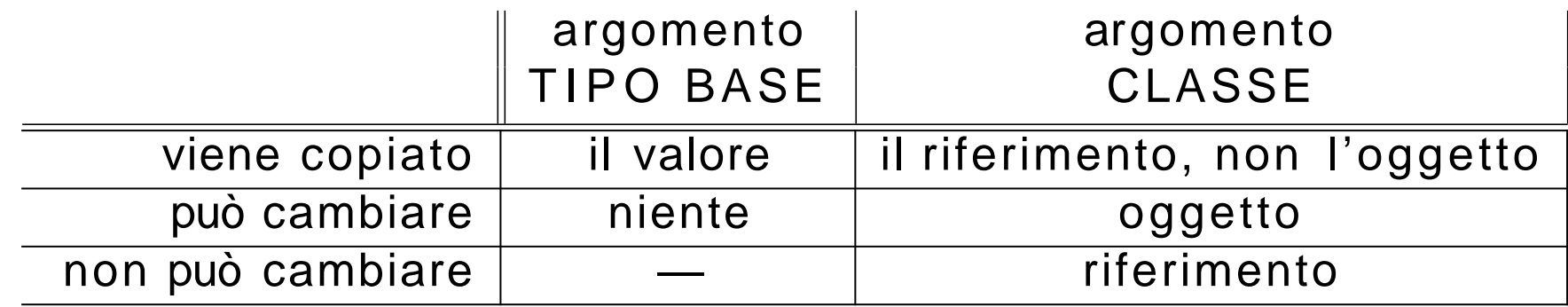

**Nota:** se la funzione cliente vuole essere assolutamente sicura di non alterare l'oggetto passatogli tramite riferimento, deve:

- **1. farsene una copia** mediante clone() e lavorare sulla copia *(vedi dopo)*.
- 2. sapere che l'oggetto passato tramite riferimento **non dispone di metodi che fanno side-effect** *(vedi dopo)*.

#### **Restituzione da parte di una funzione**

Anche la restituzione da parte di una funzione è **solamente per valore**.

```
public static C H(C c3) {
    c3.x++:
    return c3; // RESTITUZIONE PER VALORE
  }
/ / ...
    S y s t e m. out. println(H(c1).x);
```
Pertanto, tutte le considerazioni sul passaggio di argomenti valgono anche per la restituzione. Ad esempio:

- se il tipo restituito è un tipo base, viene fatta una copia;
- se il tipo restituito è una classe, viene fatta una copia del riferimento, **m a non dell'oggetto**.

#### **Esercizio 2: passaggio e restituzione**

Con riferimento alla classe Segmento vista in precedenza, scrivere le seguenti funzioni esterne ad essa, tutte con un argomento di tale classe:

- **1. lunghezza(Segmento** s), che restituisce un valore di tipo double corrispon- dente alla lunghezza del segmento;
- **2. inizio InOrigine (Segmen to s )**, che modifica l'argomento ponendo il punto di inizio nel punto di origine (cioè di coordinate ⟨0*,* 0*,* 0⟩);
- **3. mediano(Segmentos), che restituisce un riferimento al punto (di classe** Punto) mediano del segmento;
- **4. meta(Segmento** s), che restituisce un riferimento ad un segmento (di classe Segmento) i cui estremi sono, rispettivamente, l'inizio e il mediano del segmento passato come argomento.

#### **Soluzione esercizio 2 (1)**

#### **Soluzione esercizio 2 (2)**

#### **Soluzione esercizio 2 (3)**

#### **Esercizio 3: cosa fa questo programma?**

```
// File Esercizio3.java
public class Esercizio3 {
  static void misterol(int i, int j) {
    int temp =i;
    i = j;i = temp;}
  static void mistero2(Integer i, Integer j) {
    Integer temp = new Integer(i.int Value()); //viene creato un'istanza della classe
                                            //Integer inizializzata la valore i.int Value()
    i = j;i = temp;}
  public static void main(String[] args) {
    int p = 5, s = 7;
    mistero1(p,s);Integer o_p = new Integer(50), o_s = new Integer(70);
    mistero2(o_p,o_s);System.out.println("p: " +p + " s: " +s + " o_p: " +o_p + " o_s: " +o_s);
  }
}
```
#### **Soluzione esercizio 3**

Scrivere un'unità di programma che riceve, come parametri di input, due locazioni di tipo intero e scambia il loro contenuto.

*Suggerimento*: non utilizzare nè **int** nè **Integer** per rappresentare gli interi.

#### **Soluzione esercizio 4**

Esistono tre tipi di qualificazione per i campi dati:

```
class C { 
  int x;
  staticint y;
  final int z= 12;
}
```
**static:** campo relativo alla classe, non all'oggetto;

esiste anche per campi funzione, con lo stesso significato;

# **Classi: qualificatori dei campi dati (cont.)**

**final:** campo costante, deve essere inizializzato;

esiste anche per campi funzione, ma ha diverso significato (ved *dopo)*;

**nessuna:** campo relativo all'oggetto;

può essere inizializzato, altrimenti riceve un valore di default:

- 0 (tipi base numerici);
- $\setminus 0$  (tipo char)
- false (tipo base boolean);
- null (riferimenti a oggetti).

È ammesso l'*overloading* (dall'inglese, sovraccarico) di funzioni.

E` possibile definire nella stessa classe pi`u funzioni **con lo stesso nome**, purchè differiscano nel numero e/o nel tipo dei parametri formali.

Non è invece possibile definire due funzioni con lo stesso nome e stesso numero e tipo di argomenti ma diverso tipo di ritorno.

```
class C { 
  int x;void F() \{ x++, \}void F(int i) { x = i; }void F(int i, int j) {x = i * j; }\overline{\text{OK}}\mathcal{U} OK
                                               \mathcal{U} OK
  // int F() { return x; } // NO
  \frac{1}{2} \lambda// Methods can't be redefined with a different return type
}
```
Un costruttore è una funzione che:

- si chiama con lo stesso nome della classe;
- gestisce la nascita di un oggetto;
- viene invocata con **new**;
- (come le altre) può essere sovraccaricata.

#### **Costruttori: esempio di definizione e uso**

```
class C { 
  int x, y;C(int p) { x = p; }C(int p, int s) { x = p; y = s; }
}
//public static void main(String[] args) {
    C c1 = new C(4); // viene scelto il costruttore AD UN ARGOMENTO
    System.out.println("c1.x: " + c1.x+", c1.y:" + c1.y);
    C c2 = new C(7,8); // viene scelto il costruttore A DUE ARGOMENTI
    S y s t e m. out. p r in t l n (" c 2. x : " + c 2. x +", c 2. y : " + c 2. y ) ;
  }
```
}

#### **Costruttore senza argomenti**

- Per le classi che **non hanno** dichiarazioni di costruttori viene invocato il cosiddetto *costruttore standard*.
- Il costruttore standard esiste per tutte le classi e non modifica l'inizializzazione ai **valori di default** dei campi dati *(in pratica non fa nulla)*.
- Il costruttore standard viene automaticamente **inibito** dal compilatore a fronte della dichiarazione di **un qualsiasi** costruttore da parte del programmatore.
- In quest'ultimo caso, **può** essere dichiarato esplicitamente un costruttore senza argomenti.

# **Classi: costruttore senza argomenti (esempio)**

```
c l a s s C \frac{1}{4} / HA il costr. Senza argomenti in t
       X, V;}
c l a s s Cl \{ // NON HA il costr. senza argomenti
  int x, y;
  C1(int p, int s) { x = p; y = s; }
}
class C2 { // HA il costr. senza argomenti
```

```
int x, y;C2() { x = 0; y = 0; }
C2(int p, int s) { x = p; y = s; }
```
}

Equipaggiare le classi Punto e Segmento con opportuni costruttori.

Utilizzare i costruttori per creare:

- due oggetti della classe Punto, corrispondenti alle coordinate ⟨1*,* 2*,* 4⟩ e ⟨2*,* 3*,* 7⟩, rispettivamente;
- un oggetto della classe Segmento, che unisce i due punti suddetti.

#### **Soluzione esercizio 5**